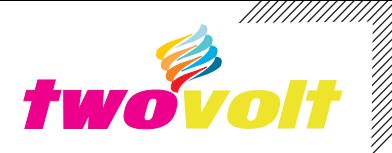

## *10 LED Bar-Graph Display Arduino*

Turns on a series of 10 Segments of LEDs based on the value of an analog sensor. This is a simple way to make a bar graph display. This method can be used to control any series of digital outputs that depends on an analog input. Trimmer potentiometer and Analog joystick used to test the *code.*

## *Features*

*10 3MM LEDs470 E Series Resistor to limit the current to LED5K Ohms Trimmer Potentiometer/10K Joystick used to test the code*

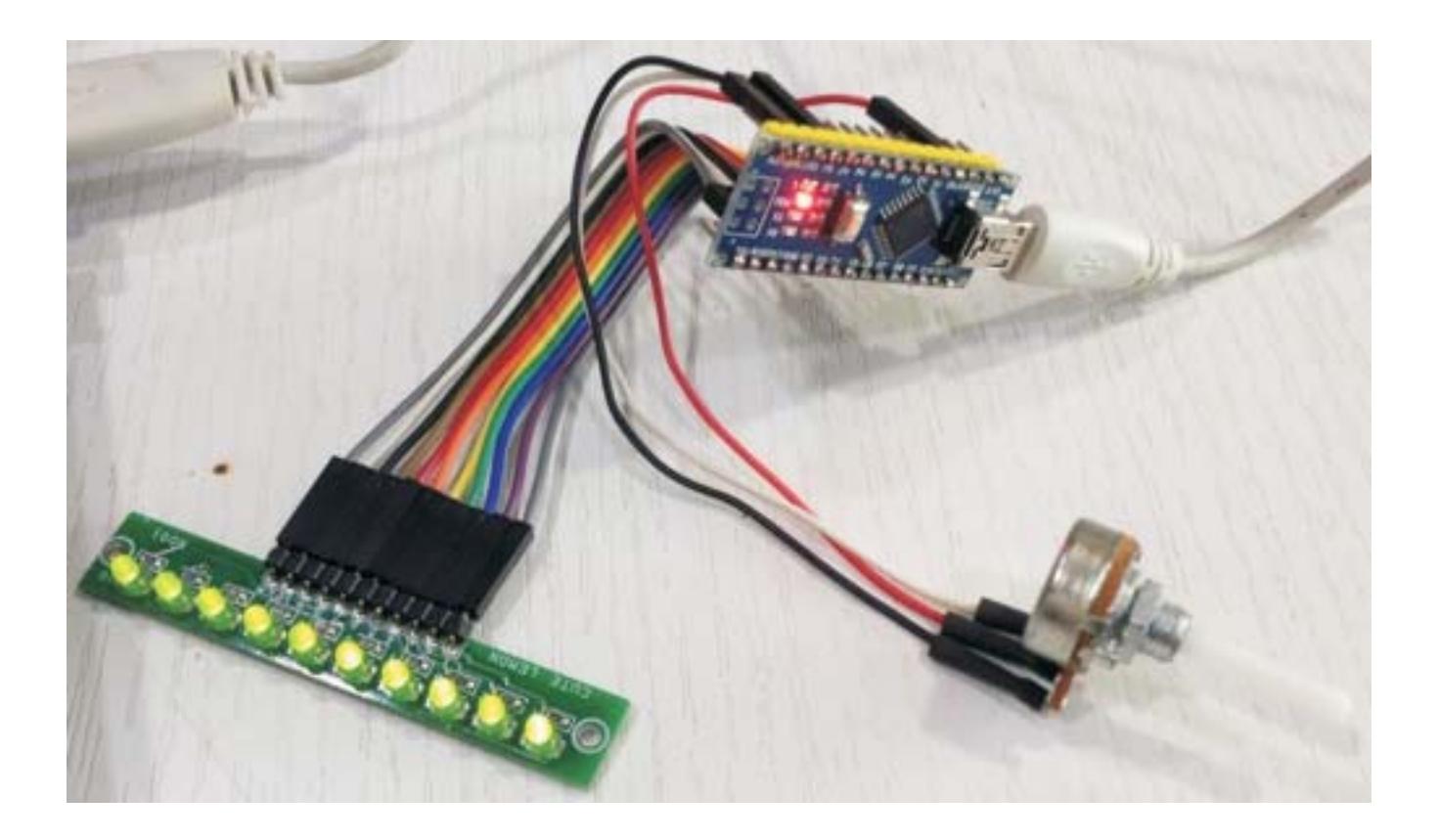

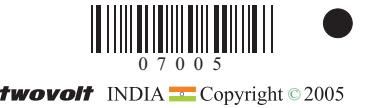

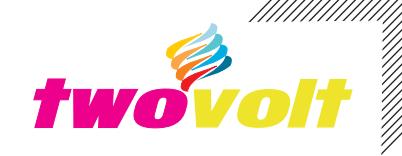

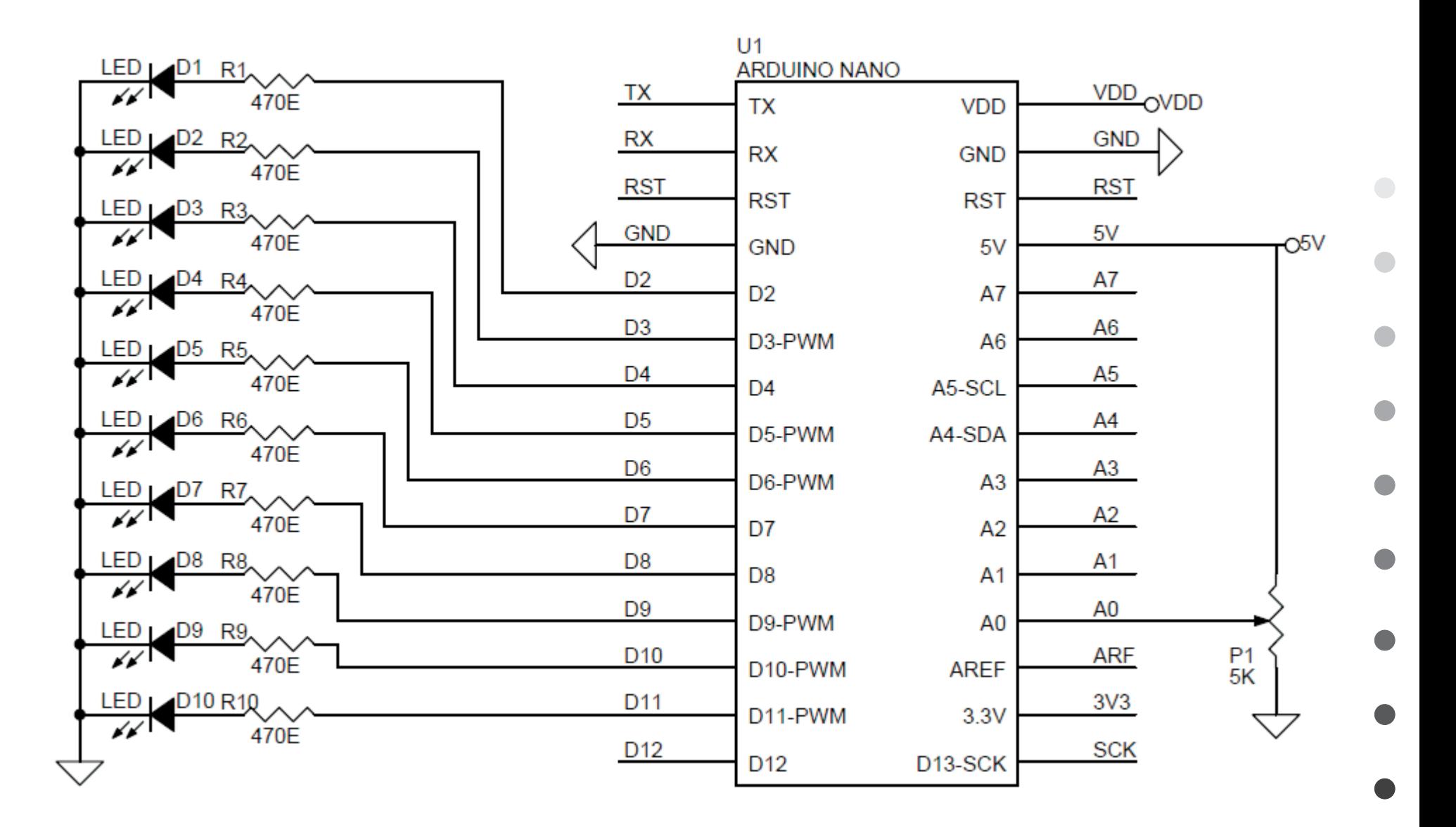

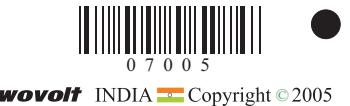

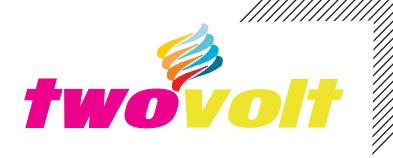

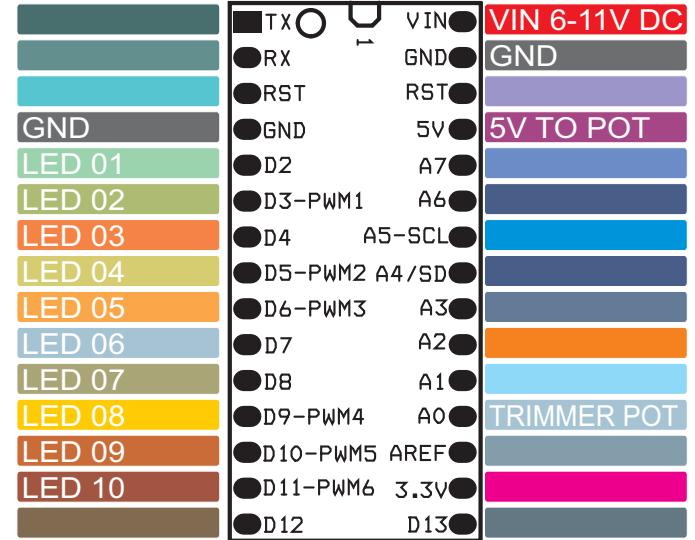

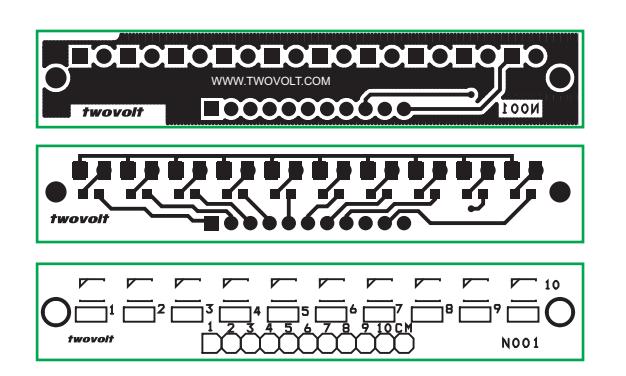

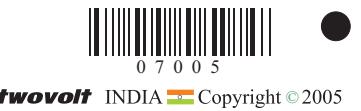

ур<br>ПИНИНИНИ